# AULA

## Mudança de Variáveis em Integrais Duplas **2**

#### META:

Introduzir mudança de variáveis em integrais duplas de funções de valores reais e domínio em  $\mathbb{R}^2$ .

#### OBJETIVOS:

Ao fim da aula os alunos deverão ser capazes de:

Calcular o jacobiano de aplicações de  $\mathbb{R}^2$  em  $\mathbb{R}^2$ .

Calcular integrais duplas de funções de valores reais e domínio em

 $\mathbb{R}^2$  utilizando mudança de variáveis.

Calcular integrais duplas de funções de valores reais e domínio em  $\mathbb{R}^2$  em coordenadas polares.

#### PRÉ-REQUISITOS

Os conhecimentos de integrais de funções de valores reais com domínio em  $\mathbb R$ , da disciplina Cálculo I, curvas em  $R^2$  e coordenadas polares da disciplina Cálculo II e integrais duplas aula 01.

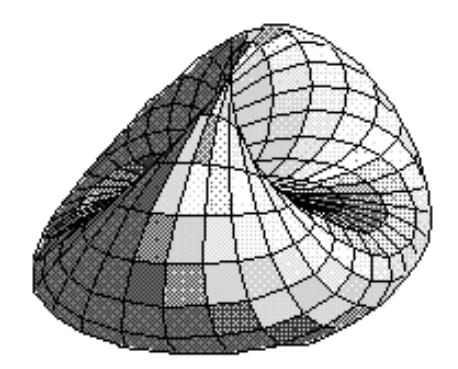

#### 2.1 Introdução

#### HISTÓRIA

O teorema de mudança de variáveis em integrais duplas foi primeiro proposto por Euler quando ele desenvolveu a noção de integral dupla em 1769. Usado por Legendre, Laplace e Gauss, foi primeiramente generalizado para n variáveis por Mikhail Ostrogradski em 1836, resistiu a uma demonstração mais rigorosa por longo tempo (cerca de 125 anos). E foi satisfatóriamente demonstrado por Elie Cartan em uma série de artigos nos anos 1890.

Caros alunos a segunda aula do nosso curso de Cálculo III tem com o tema "Mudança de Variáveis em Integrais Duplas". As vezes, na integral dupla  $\int$  $\int_D f(x,y)dxdy$ , dada a natureza ou de  $f(x,y)$  ao do seu domínio D, fica mais fácil integrar se fizermos uma mudança nas variáveis de integração, como quando D é uma disco, um semidisco, um setor circular ou mesmo uma faixa de disco, usando-se o sistema de coordenadas polares de modo geral a integral dupla é mais fácil de se determinar que em coordenadas cartesianas.

#### 2.2 Mudança de Variáveis em Integrais Duplas

Caros alunos começaremos revendo mudança de variáveis em integrais simples. Considere uma função  $f : [a, b] \mapsto \mathbb{R}$ . A idéia é mudar a variável inicial x para uma nova variável ξ relacionadas por  $x = g(\xi)$ , onde  $g(\xi)$  é uma função biunívoca estritamente crescente ou estritamente decrescente em [a, b]. Isto garante que podemos inverter a mudança de variáveis.

Seja  $F(x)$  uma anti-derivada de  $f(x)$  tal que  $F'(x) = f(x)$ . Então, da regra da cadeia temos:  $\frac{d}{d\xi}F(g(\xi)) = F'(g(\xi))g'(\xi) = f(g(\xi))g'(\xi).$ Integrando com respeito a ξ temos:

$$
\int \frac{d}{d\xi} F(g(\xi)) d\xi = \int f(g(\xi)) g'(\xi) d\xi
$$
  
Das propriedades da integral temos:

 $F(g(\xi)) + C = \int f(g(\xi))g'(\xi) d\xi$ Como  $x = g(\xi)$  temos:  $F(x) + C = \int f(g(\xi))g'(\xi) d\xi$ Como  $F(x)$  é uma primitiva de  $f(x)$  a primeira expressão é a in-

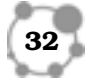

AULA

tegral indefinida de tegral indefinida de  $f(x)$  com respeito a x e temos:

$$
\int f(x)dx = \int f(g(\xi))g'(\xi)d\xi
$$

Que representa a mudança de variáveis em uma integral simples.

Para integrais definidas, se  $c = g(a) e d = g(b)$  então:  $\int^b$  $\int_a^b f(x)dx = \int_c^d$  $\int_{c} f(g(\xi))g'(\xi)d\xi$ 

A expressão acima funciona bem quando  $g(\xi)$  é crescente neste caso  $a < b$  e  $c < d$ . Porém, no caso de  $g(\xi)$  decrescente  $(g'(\xi) < 0)$ pois neste caso  $a < b$  e  $d < c$  e portanto o limite inferior da segunda integral não conhecide com o limite inferior do intervalo da imagem de  $g(\xi)$  o mesmo acontecendo com o limite superior. Neste caso, usando as propriedades da integral simples temos:

$$
\int_{a}^{b} f(x)dx = -\int_{d}^{c} f(g(\xi))g'(\xi)d\xi
$$
  
De outra forma escrevemos:  

$$
\int_{a}^{b} f(x)dx = \int_{d}^{c} f(g(\xi))|g'(\xi)|d\xi.
$$

E operaremos os limites inferiores e superiors das integrais como os limites inferiores e superiores dos domínios (intervalos) e a expressão acima vale tanto pra  $g(\xi)$  crescente quanto decrescente. Vamos agora diretamente ao assunto dando uma argumentação heurística para a expressão da mudança de variáveis em integrais duplas. Para isto, consideremos a integral dupla  $\int$  $\int_D f(x, y)dxdy$  sobre uma região  $D \in \mathbb{R}^2$  do plano  $(x, y)$  e a transformação  $(x, y)$  =  $T(u, v)$  tal que o domínio D do plano  $(x, y)$  seja a imagem do domínio  $D'$  do plano  $(u, v)$  (podemos expressar este fato como  $D = T(D')$ . Mais especificamente podemos escrever:  $x = \hat{x}(u, v)$ e  $y = \hat{y}(u, v)$  tomando uma partição para o domínio  $D'$  no plano  $(u, v)$  cobrindo-o com pequenos retângulos e usando a transformação  $T$  podemos levar o pequeno retângulo  $A'_{ik}$  na pequena figura plana  $A_{jk} = T(A'_{jk})$  (ver **Fig 2.1** e **Fig 2.2**). A área do pequeno

**OBSERVAÇÃO** 

heurística heu.rís.ti.ca sf (gr heuristiké) 1 Ciência ou arte do procedimento heurístico. 2 Método de ensino que consiste em que o educando chegue à verdade por seus próprios meios. 3 Ramo da ciência histórica que consiste na pesquisa dos documentos do passado.

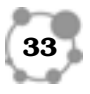

retângulo no plano  $(u, v)$  é  $\Delta A'_{ik}$  a área da pequena figura  $A_{jk}$  no plano  $(x, j)$ , e ai é que reside a argumentação heurística, será aproximada pela área do paralelogramo formado pelos vetores  $\frac{\partial T}{\partial v} \Delta v_k$ e $\frac{\partial T}{\partial u} \Delta u_j$ e pelas linhas tracejadas (paralelas aos respectivos vetores). Do calculo vetorial temos:  $\frac{\partial T}{\partial u}\Delta u_j = \frac{\partial \hat{x}}{\partial u}\Delta u_j \vec{i} + \frac{\partial \hat{y}}{\partial u}\Delta u_j \vec{j} + 0\vec{k}.$  $\frac{\partial \tilde{T}}{\partial v} \Delta v_k = \frac{\partial \tilde{x}}{\partial v} \Delta v_k \vec{i} + \frac{\partial \tilde{y}}{\partial v} \Delta v_k \vec{j} + 0 \vec{k}$ Vistos como vetores de  $\mathbb{R}^3$  e a área do paralelogramo (ver Vetores

e Geometria Analítica) dada pelo módulo do seguinte produto vetorial:

$$
\Delta A_{jk} = \left| \frac{\partial T}{\partial u} \Delta u_j \times \frac{\partial T}{\partial v} \Delta v_k \right|.
$$

Fazendo o cálculo do produto vetorial temos:

$$
\frac{\partial T}{\partial u} \Delta u_j \times \frac{\partial T}{\partial v} \Delta v_k = det \begin{bmatrix} \vec{i} & \vec{j} & \vec{k} \\ \frac{\partial \hat{x}}{\partial u} \Delta u_j & \frac{\partial \hat{y}}{\partial u} \Delta u_j & 0 \\ \frac{\partial x}{\partial v} \Delta v_k & \frac{\partial y}{\partial v} \Delta v_k & 0 \end{bmatrix}
$$
  
Fazendo os cálculos temos:  

$$
\frac{\partial T}{\partial u} \Delta u_j \times \frac{\partial T}{\partial v} \Delta v_k = \left(\frac{\partial \hat{x}}{\partial u} \frac{\partial \hat{y}}{\partial v} - \frac{\partial \hat{x}}{\partial v} \frac{\partial \hat{y}}{\partial u}\right) \Delta u_j \Delta v_k \vec{k}.
$$
Tomando o módulo da expres são acima, para a área de

$$
\Delta A_{jk} \approx \left| \frac{\partial \hat{x}}{\partial u} \frac{\partial \hat{y}}{\partial v} - \frac{\partial \hat{x}}{\partial v} \frac{\partial \hat{y}}{\partial u} \right| \Delta u_j \Delta v_k.
$$

A expressão dentro do módulo é o determinante de uma matrix

 $A_{ik}$ , temos:

 $2 \times 2$  conhecida como jacobiano da transformação  $x = \hat{x}(u, v)$  e  $y = \hat{y}(u, v)$  e denotado:

$$
\frac{\partial(x,y)}{\partial(u,v)} = det \begin{bmatrix} \frac{\partial \hat{x}}{\partial u} & \frac{\partial \hat{y}}{\partial u} \\ \frac{\partial \hat{x}}{\partial v} & \frac{\partial \hat{y}}{\partial v} \end{bmatrix} = \frac{\partial \hat{x}}{\partial u} \frac{\partial \hat{y}}{\partial v} - \frac{\partial \hat{x}}{\partial v} \frac{\partial \hat{y}}{\partial u}.
$$

Como a área do pequeno retângulo  $A'_{ik}$  é dada por  $\Delta A'_{ik} = \Delta u_j \Delta v_k$ 

temos:

$$
\Delta A_{jk} \approx \left| \frac{\partial(x, y)}{\partial(u, v)} \right| \Delta A'_{jk}.
$$

O que nos leva a considerar a seguinte fórmula para a mudança de

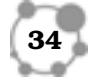

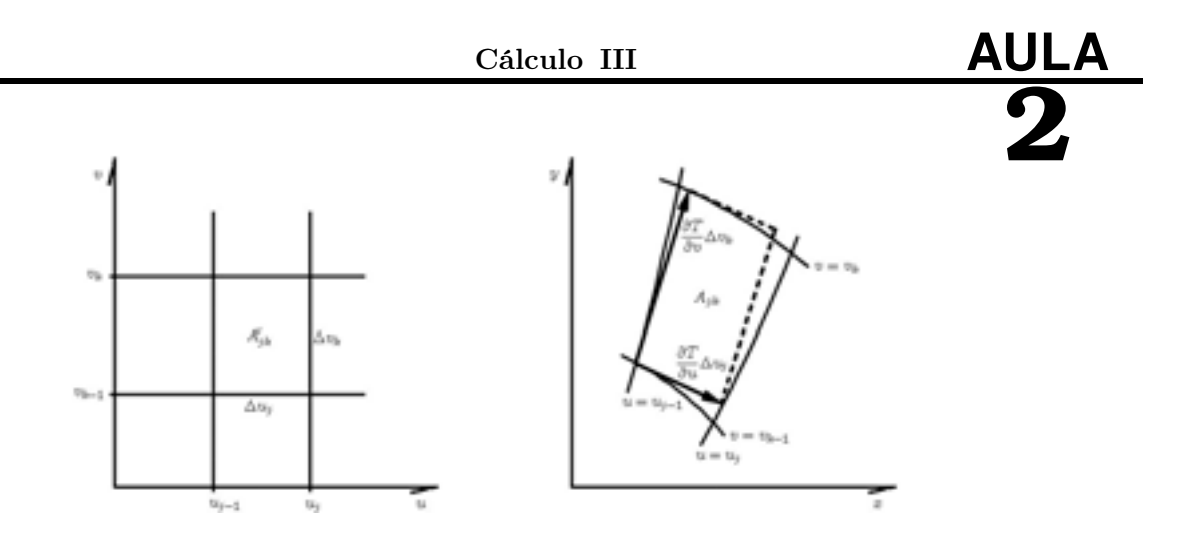

#### Figura 2.1: Plano  $(u, v)$  Figura 2.2: Plano  $(x, y)$

variáveis en integrais duplas:  $\int$  $\int\limits_{D} f(x,y)dxdy = \int\int\limits_{D}$  $\int_{D'} f(\hat{x}(u, v), \hat{y}(u, v))\bigg|$  $\partial(x,y)$  $\partial(u,v)$  $\begin{array}{c} \hline \end{array}$ dudv. Que representa a mudança de variáveis na integral dupla pela transformação  $(x, y) = T(u, v)$ .

OBS 2.1. Para o caso particular da mudança de variáveis do sistema de coordenadas cartesianas para o sistema de coordenadas polares  $(x, y) = T(r, \vartheta) = (r \cos(\vartheta), r \sin(\vartheta))$  onde  $x = \hat{x}(r, \vartheta) =$  $r \cos(\vartheta)$  e  $y = \hat{y}(r, \vartheta) = r \sin(\vartheta)$ , o jacobiano é dado por:  $\frac{\partial(x,y)}{\partial(r,\vartheta)}=det$  $\lceil$  $\vert$  $\partial \hat{x}$ ∂r  $\partial \hat{y}$ ∂r ∂r<br>∂x̂ ∂ŷ  $\partial \vartheta$  $\eth \hat{y}$  $\partial \vartheta$ ⎤  $\vert$  = det  $\lceil$  $\overline{\phantom{a}}$  $cos(\theta)$   $sin(\theta)$  $-r\sin(\vartheta)$   $r\cos(\vartheta)$ ⎤  $\vert = r.$ 

Portanto o jacobiano da transformação  $\frac{\partial(x,y)}{\partial(r,\vartheta)} = r$  a mudança de variáveis na integral dupla toma a forma:

$$
\int \int_D f(x, y) dx dy = \int \int_{D'} f(r \cos(\vartheta), r \sin(\vartheta)) r dr d\vartheta.
$$

OBS 2.2. Daremos aqui um método prático para determinar os limites de integração em uma integral dupla sobre domínio não retangular da forma: D em coordenadas polares.

Passo 1 Fazer um desenho da região D (Fig. 2.3), identificando

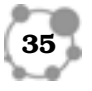

as curvas que limitam a região D.

**Passo 2** Atravessar toda a região D com um raio  $\vec{r}(\vartheta)$  orientado na direção positiva (Fig. 2.3)

**Passo 3** Deslocar o raio  $\vec{r}(\vartheta)$  na direção negativa do ângulo  $\vartheta$  (direção horária) até tocar o ponto mais à negativa de D marcando

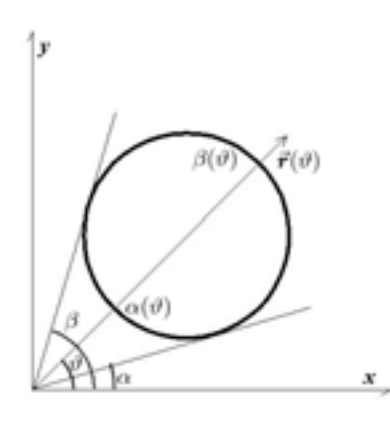

Figura 2.3: Determinação prática dos limites para D

o limite inferior de  $\vartheta$  (ângulo  $\alpha$  na **Fig. 2.3**).

**Passo 4** Deslocar o raio  $\vec{r}(\vartheta)$  na direção positiva do ângulo  $\vartheta$ (direção anti-horária) até tocar o ponto mais à positiva de D marcando o limite inferior de  $\vartheta$  (ângulo  $\beta$  na **Fig. 2.3**).

**Passo 5** Tomando um ponto qualquer  $\vartheta \in (\alpha, \beta)$  passamos o raio  $\vec{r}(\vartheta)$  através de D o limite inferior para a variável r será a função  $\alpha(\vartheta)$ , ponto da curva onde o raio  $\vec{r}(\vartheta)$  entra na região D e o limite superior para a variável r será  $\beta(\vartheta)$ , ponto da curva onde o raio  $\vec{r}(\vartheta)$  sai da região D.

Nossa integral será efetuada assim:

$$
\int \int_D f(x, y) dx dy = \int_{\alpha}^{\beta} \int_{\alpha(\vartheta)}^{\beta(\vartheta)} f(r \cos(\vartheta), r \sin(\vartheta)) r dr d\vartheta
$$

**NOTA** 

Por convenção a medida de ângulo tem sinal positivo quando o deslocamento é feito na direção anti-horária, direção contrária ao movimento dos ponteiros do relógio e tem sinal negativo quando o deslocamento é feito na direção horária, direção do movimento dos ponteiros do relógio.

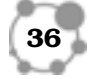

### 2.3 Alguns Exemplos **2**

Caros alunos, nesta seção ilustraremos, com dois exemplos, a mudança de variáveis em integrais duplas. A rigor, trataremos apenas de exemplos em coordenadas polares.

**Exemplo 2.1.** Determinar a integral dupla  $\int$  $\int_D f(x,y)dxdy$  onde  $D = \{(x, y) \in \mathbb{R}^2 | x \geq 0 \land y \geq 0 \land x^2 + y^2 \leq 1\}$  e  $f(x, y) =$ exp(−x<sup>2</sup> − y2). O domínio da função representa um quarto de disco (Fig  $2.4$ ).

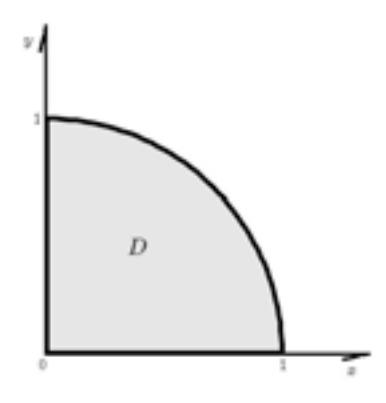

Figura 2.4: Gráfico do exemplo 1

#### SOLUÇÃO:

Passo 1 Como o domínio D é um quarto de disco, o mais adequado é utilizar o sistema de coordenadas polares. Podemos usar o método prático de determinação dos limites da integral dupla em coordenadas polares (**Fig 2.5**) e verificar que:  $\alpha = 0, \beta = \frac{\pi}{2}$ ,  $\alpha(\vartheta)=0$  e  $\beta(\vartheta)=1$ .

Neste caso podemos descrever o domínio como:  $D' = \{(r, \vartheta) \in$  $\mathbb{R}^2$ |0 ≤  $r ≤ 1 \land 0 ≤ ∅ ≤ π/2$ }. E como  $x = r \cos(θ)$  e  $y = r \sin(θ)$  e

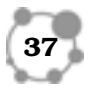

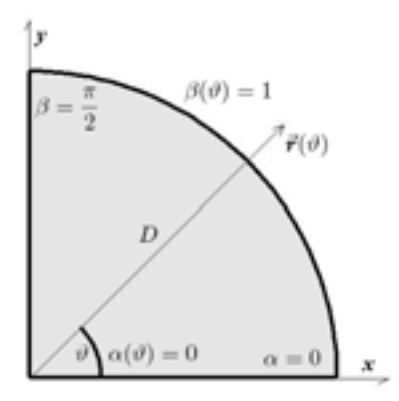

Figura 2.5: Gráfico do exemplo 1

o módulo do jacobiano da transformação é dado por:  $\Big\vert$ Quanto a variável r varia no intervalo [0, 1] independentemente de  $\partial(x,y)$  $\partial(r,\vartheta)$  $= r.$  $\vartheta$  e a variável  $\vartheta$  varia no intervalo  $[0, \pi/2]$  (a variação de ângulo no primeiro quadrante). Podemos reescrever a integral dupla como:  $I = \int$  $\int_D f(x,y)dxdy = \int_0^1$ 0  $\int_0^{\pi/2}$ 0  $f(r\cos(\vartheta), r\sin(\vartheta))r d\vartheta dr$  Substituindo  $f(x, y)$  temos:  $I = \int_0^1$ 0  $\int_0^{\pi/2}$  $\mathbf{0}$  $\exp(-(r \cos(\vartheta))^2 - (r \sin(\vartheta))^2) r d\vartheta dr$ Efetuando as simplificações temos:  $I = \int_0^1$ 0  $\int_0^{\pi/2}$  $\boldsymbol{0}$  $\exp(-r^2)rd\vartheta dr$ **Passo 2** Integrando primeiramente na variável  $\vartheta$ e como o integrando não depende de  $\vartheta$  temos:  $I = \int_0^1$ 0  $\exp(-r^2)\vartheta$  $\pi/2$  $\int_0^r r dr$ Substituindo os limites de integração temos:  $I = \pi/2 \int_0^1$  $\boldsymbol{0}$  $\exp(-r^2) r dr$ **Passo 3** A última integral (variável  $r$ ) podemos efetuar por mudança de variáveis pondo  $\xi = r^2$  deste modo temos:  $d\xi = 2rdr$ ou seja $rdr = -\frac{1}{2}d\xi$ e os limites $r$  $\sqrt{ }$  $\overline{J}$  $\sqrt{2}$ 1 0 e ξ  $\sqrt{ }$  $\overline{J}$  $\sqrt{2}$ 1 0 . Daí, a integral

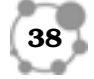

 $_{2}$ <sub>passará a forma:</sub>  $_{2}$ <sup>1</sup>  $I = \pi/4 \int_0^1$  $\mathbf{0}$  $\exp(-\xi)d\xi$ Cuja integração é fácil e da forma:  $I = \pi/4 - \exp(-\xi)$ 1  $\mathbf{0}$ Efetuando os cálculo temos:  $I = \frac{\pi}{4}(1 - \exp(-1))$  □

Vamos agora, diretamente ao nosso segundo exemplo. Trata-se de uma curva já conhecida de vocês (Cálculo II) a lemniscata.

Exemplo 2.2. Determinar a área da região D, a parte da lemniscata,  $r = \sqrt{\cos(2\theta)}$ , que situa-se no primeiro quadrante. ver parte cinza da (Fig 2.6).

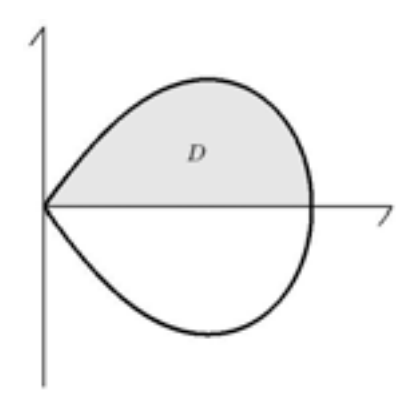

Figura 2.6: Gráfico do exemplo 2

#### SOLUÇÃO:

Passo 1 Como o domínio D é um quarto de uma lemniscata, o mais adequado é utilizar o sistema de coordenadas polares. Podemos usar o método prático de determinação dos limites da integral dupla em coordenadas polares (Fig 2.7) e verificar que:  $\alpha = 0$ ,

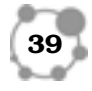

AULA

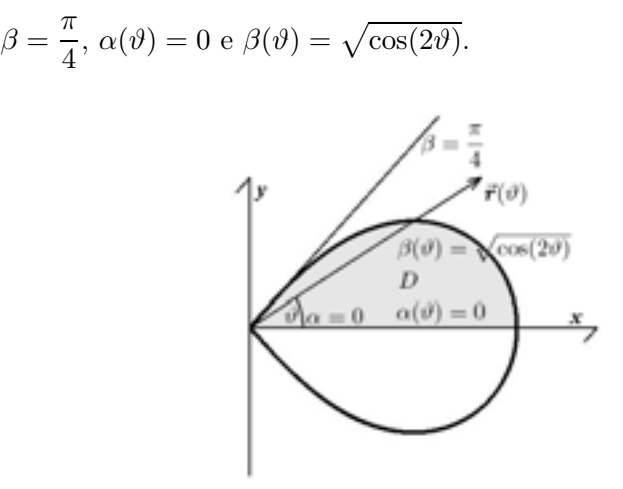

Figura 2.7: Gráfico do exemplo 2

Neste caso podemos descrever o domínio como:  $D' = \{(r, \vartheta) \in$  $\mathbb{R}^2|0 \le \vartheta \le \pi/4 \wedge 0 \le r \le \sqrt{\cos(2\vartheta)}\}.$  E como, neste exemplo, queremos calcular área temos que  $f(x, y) = 1$  e em coordenadas polares podemos escrever na forma da seguinte integral dupla:  $A=\int$  $\int_D dx dy = \int_0^{\pi/4}$ 0  $\int \sqrt{\cos(2\vartheta)}$  $\boldsymbol{0}$  $r dr d\vartheta$ Integrando em r temos:  $A = \int^{\pi/4}$  $\mathbf{0}$  $r^2$ 2  $\begin{array}{c} \begin{array}{c} \begin{array}{c} \end{array} \\ \begin{array}{c} \end{array} \end{array} \end{array}$  $\frac{r}{\sqrt{\cos(2\vartheta)}}$  $\begin{bmatrix} 0 \\ 0 \end{bmatrix}$ Substituindo os limites de integração temos:  $A = \int_0^{\pi/4}$  $\mathbf{0}$  $(\sqrt{\cos(2\vartheta)})^2$  $\frac{\partial (2\pi)^j}{\partial x^j} d\vartheta$ Simplificando o integrando temos:  $A = \int_0^{\pi/4}$  $\boldsymbol{0}$  $\cos(2\vartheta)$  $\frac{(20)}{2}d\vartheta$ Integrando na variável  $\vartheta$  temos:  $A = \frac{\sin(2\vartheta)}{4}$  $\begin{array}{c} \begin{array}{c} \begin{array}{c} \end{array} \\ \begin{array}{c} \end{array} \end{array} \end{array}$  $\pi/4$ 0 Substituindo os limites de integração temos:  $A = \frac{\sin(\pi/2) - \sin(0)}{4}$ 

Portanto:

$$
A=\frac{1}{4} \ \Box
$$

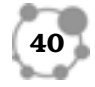

OBS 2.3. Caros alunos, é muito importante neste ponto uma revisão cuidadosa e detalhada dos dois exemplos dados acima. Efetuar uma mudança de varáveis em integrais duplas não é tão simples quanto efetuar uma mudança de variáveis em integrais simples.

#### 2.4 Conclusão

Na aula de hoje, vimos que a mudança de variáveis em integrais dupla, nos permite, facilitar o cálculo das ditas integrais quando trabalhamos com domínios de integração de geometrias específicas, como a induzida pelas coordenadas polares.

#### RESUMO

#### Mudança de Variáveis em Integrais Duplas

Consideramos a transformação  $(x, y) = T(u, v)$  tal que o domínio D do plano  $(x, y)$  seja transformado no domínio D' do plano  $(u, v)$  $(D = T(D'))$  e mais especificamente  $x = \hat{x}(u, v)$  e  $y = \hat{y}(u, v)$ . Definindo o jacobiano da transformação, denotado  $\frac{\partial(x,y)}{\partial(u,v)}$ , por:

$$
\frac{\partial(x,y)}{\partial(u,v)} = det \begin{bmatrix} \frac{\partial \hat{x}}{\partial u} & \frac{\partial \hat{y}}{\partial u} \\ \frac{\partial \hat{x}}{\partial v} & \frac{\partial \hat{y}}{\partial v} \end{bmatrix} = \frac{\partial \hat{x}}{\partial u} \frac{\partial \hat{y}}{\partial v} - \frac{\partial \hat{x}}{\partial v} \frac{\partial \hat{y}}{\partial u}.
$$

Vale então,a seguinte fórmula para a mudança de variáveis en integrais duplas:

 $\int$  $\int_D f(x,y)dxdy = \int\int$  $\int_{D'} f(\hat{x}(u, v), \hat{y}(u, v))\bigg|$  $\partial(x,y)$  $\partial(u,v)$  $\begin{array}{c} \n\end{array}$ dudv.

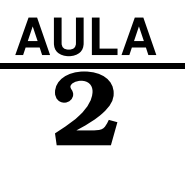

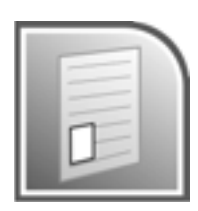

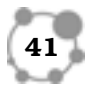

#### Sistema de Coordenadas Polares

Para o caso particular da mudança de variáveis do sistema de coordenadas cartesianas para o sistema de coordenadas polares no cálculo de integrais duplas temos:

 $(x,y)=T(r,\vartheta)=(r\cos(\vartheta),r\sin(\vartheta))$ onde $x=\hat{x}(r,\vartheta)=r\cos(\vartheta)$ e  $y = \hat{y}(r, \vartheta) = r \sin(\vartheta).$ 

Vale a seguinte transformação de variáveis:

$$
\int \int_D f(x, y) dx dy = \int \int_{D'} f(r \cos(\vartheta), r \sin(\vartheta)) r dr d\vartheta.
$$

#### Determinação dos Limites de Integração em Coordenadas Polares

Daremos aqui um método prático para determinar os limites de integração em uma integral dupla sobre domínio não retangular da forma: D em coordenadas polares.

Passo 1 Fazer um desenho da região D (Fig. 2.3), identificando as curvas que limitam a região D.

**Passo 2** Atravessar toda a região D com um raio  $\vec{r}(\vartheta)$  orientado na direção positiva (Fig. 2.3)

**Passo 3** Deslocar o raio  $\vec{r}(\vartheta)$  na direção negativa do ângulo  $\vartheta$  (direção horária) até tocar o ponto mais à negativa de D marcando o limite inferior de  $\vartheta$  (ângulo  $\alpha$  na **Fig. 2.3**).

**Passo 4** Deslocar o raio  $\vec{r}(\vartheta)$  na direção positiva do ângulo  $\vartheta$ (direção anti-horária) até tocar o ponto mais à positiva de D marcando o limite inferior de  $\vartheta$  (ângulo  $\beta$  na Fig. 2.3).

**Passo 5** Tomando um ponto qualquer  $\vartheta \in (\alpha, \beta)$  passamos o raio  $\vec{r}(\vartheta)$  através de D o limite inferior para a variável r será a função  $\alpha(\vartheta)$ , ponto da curva onde o raio  $\vec{r}(\vartheta)$  entra na região D e o limite

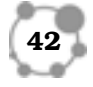

superior para a variável r será  $\beta(\vartheta)$ , ponto da curva onde o raio  $\vec{r}(\vartheta)$  sai da região D.

Nossa integral será efetuada assim:

 $\int$  $\int_D f(x,y)dxdy = \int_{\alpha}^{\beta}$ α  $\int^{\beta(\vartheta)}$  $\alpha(\vartheta)$  $f(r\cos(\vartheta), r\sin(\vartheta))r dr d\vartheta$ 

#### PRÓXIMA AULA

Em nossa próxima aula veremos algumas das inúmeras aplicações da integral dupla. Nossa atenção estará voltada para o cálculo do centro de massa de perfis planos bem como no cálculo de seus momentos de inércia.

#### ATIVIDADES

 $r(\theta)$  =

Deixamos como atividades as seguintes questões.

 $r(\theta) = 1 + \cos(\theta)$ 

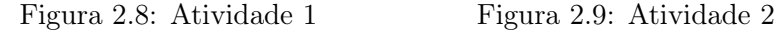

 $\overline{D}$ 

 $r(\theta) = 1 + \cos(\theta)$ 

 $\overline{D}$ 

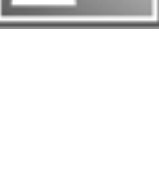

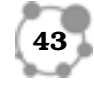

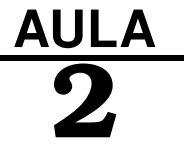

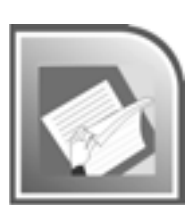

**ATIV. 2.1.** Determine a área da parte da cardióide  $r(\vartheta) = 1 + \pi$  $\cos(\theta)$  que fica acima do eixo dos x (**Fig 2.8**) que está em cinza. Comentário: Volte ao texto e reveja com calma e atenção os exemplos acima, eles lhe servirão de guia.

**ATIV. 2.2.** Determine a área entre a cardióide  $r(\vartheta) = 1 + \cos(\vartheta)$  e o círculo  $r(\vartheta)=1$  acima do eixo do x (**Fig 2.9**) que está em cinza. Comentário: Volte ao texto e reveja com calma e atenção os exemplos acima, eles lhe servirão de guia.

#### LEITURA COMPLEMENTAR

ÁVILA, Geraldo, Cálculo 3: Funções de Várias Variáveis, Livros Técnicos e Científicos Editora, São Paulo, 3<sup>a</sup> edição, 1982.

LEITHOLD, Louis, O Cálculo com Geometria Analítica. Volume 2, Editora Harbra, 1994.

STEWART, James,Cálculo. Volume 3, 5<sup>a</sup> edição, Editora CEN-GAGE Learning, 2009.

SWOKOWSKI, Earl E., Cálculo com Geometria Analítica, Volume 2, 2<sup>a</sup> edição, Makron Books do Brásil SP, 1994.

THOMAS, George B., Cálculo, Volume 2, 10<sup>a</sup>, Addilson Wesley, 2003.

KAPLAN, Wilfred, Cálculo Avançado Vol.1 e vol.2 Editora Edgard Blücher 1991.// SPIEGEL, Murray R. Cálculo Avançado, Editora McGraw-Hill do Brasil, 1971.

BOUCHARA, Jacques, Cálculo Integral Avançado, EDUSP, 2006.

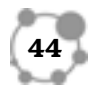

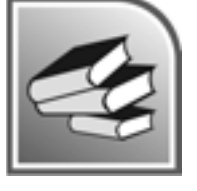